## Chapter 316

# **Tests for Two Between Variances in a Replicated Design**

## **Introduction**

This procedure calculates power and sample size of tests of the between-subject variance (between + within) from a parallel (two-group) design with replicates (repeated measures) for the case when the ratio assumed by the null hypothesis is one. This is the common case. This routine expresses the effect size in terms of the ratio of the between-subject variances.

A parallel design is used to compare two treatment groups by comparing subjects receiving each treatment. In this replicated design, each subject is measured *M* times where *M* is at least two. To be clear, each subject receives only on treatment, but is measured repeatedly.

Replicated parallel designs such as this are popular because they allow the assessment of total variances, between-subject variances, and within-subject variances.

It is assumed that either there is no carry-over from one measurement to the next, or there is an ample washout period between measurements.

## **Technical Details**

This procedure uses the formulation given in Chow, Shao, Wang, and Lokhnygina (2018), pages 209 - 212.

Suppose  $x_{ijk}$  is the response of the *i*th treatment (*i* = T, C), *j*th subject (*j* = 1, ..., *Ni*), and *k*th replicate (*k* = 1, ..., M). The model analyzed in this procedure is

$$
x_{ijk} = \mu_i + S_{ij} + e_{ijk}
$$

where  $\mu_i$  is the treatment effect,  $S_{ij}$  is the random effect of the *j*th subject in the *i*th treatment, and  $e_{ijk}$  is the within-subject error term which is normally distributed with mean 0 and variance  $V_i = \sigma_{Wi}^2.$ 

Unbiased estimates of these variances are given by

$$
\hat{\sigma}_{Wi}^{2} = s_{Wi}^{2} = \frac{1}{N_{i}(M-1)} \sum_{j=1}^{N_{i}} \sum_{k=1}^{M} (x_{ijk} - \bar{x}_{ij})^{2}, i = T, C
$$

where

$$
\bar{x}_{ij.} = \frac{1}{M} \sum_{k=1}^{M} x_{ijk}
$$

**PASS Sample Size Software** Note and the MCSS.com **[NCSS.com](http://www.ncss.com/)** 

#### Tests for Two Between Variances in a Replicated Design

Define

$$
s_{Bi}^{2} = \frac{1}{N_{i} - 1} \sum_{j=1}^{N_{i}} (\bar{x}_{ij.} - \bar{x}_{i.})^{2}
$$

where

$$
\bar{x}_{i..} = \frac{1}{N_i} \sum_{j=1}^{N_i} \bar{x}_{ij.}
$$

Now, estimators for the between-subject variance are given by

$$
\hat{\sigma}_{Bi}^2 = s_{Bi}^2 - \frac{1}{M} \hat{\sigma}_{Wi}^2
$$

## **Testing Variance Inequality**

The following three sets of statistical hypotheses are used to test for between-subject variance inequality with a non-unity null

$$
H_0: \frac{\sigma_{BT}^2}{\sigma_{BC}^2} \ge 1 \quad \text{versus} \quad H_1: \frac{\sigma_{BT}^2}{\sigma_{BC}^2} < 1,
$$
\n
$$
H_0: \frac{\sigma_{BT}^2}{\sigma_{BC}^2} \le 1 \quad \text{versus} \quad H_1: \frac{\sigma_{BT}^2}{\sigma_{BC}^2} > 1,
$$
\n
$$
H_0: \frac{\sigma_{BT}^2}{\sigma_{BC}^2} = 1 \quad \text{versus} \quad H_1: \frac{\sigma_{BT}^2}{\sigma_{BC}^2} \ne 1.
$$

Let  $\eta = \sigma_{BT}^2 - (\sigma_{BC}^2)$  be the parameter of interest. The test statistic is  $\hat{\eta} = \hat{\sigma}_{BT}^2 - (\hat{\sigma}_{BC}^2)$ .

#### **Two-Sided Test**

For the two-sided test, compute two limits,  $\hat{\eta}_L$  and  $\hat{\eta}_U$ , using

$$
\hat{\eta}_L = \hat{\eta} - \sqrt{\Delta_L}
$$

$$
\hat{\eta}_U = \hat{\eta} + \sqrt{\Delta_U}
$$

Reject the null hypothesis if  $\,\hat{\eta}_{L}>0$  is or  $\hat{\eta}_{U} < 0.$ 

**PASS Sample Size Software** National Accounts and the Magnetic Second Second Second Second Second Second Second Second Second Second Second Second Second Second Second Second Second Second Second Second Second Second Secon

The  $\Delta$ 's are given by

$$
\Delta_{L} = h\left(\frac{\alpha}{2}, N_{T} - 1\right) s_{BT}^{4} + h\left(1 - \frac{\alpha}{2}, N_{C} - 1\right) s_{BC}^{4} + h\left(1 - \frac{\alpha}{2}, N_{T}(M - 1)\right) \left[\frac{s_{WT}^{2}}{M}\right]^{2}
$$
  
+ 
$$
h\left(\frac{\alpha}{2}, N_{C}(M - 1)\right) \left[\frac{s_{WC}^{2}}{M}\right]^{2}
$$
  

$$
\Delta_{U} = h\left(1 - \frac{\alpha}{2}, N_{T} - 1\right) s_{BT}^{4} + h\left(\frac{\alpha}{2}, N_{C} - 1\right) s_{BC}^{4} + h\left(\frac{\alpha}{2}, N_{T}(M - 1)\right) \left[\frac{s_{WT}^{2}}{M}\right]^{2}
$$
  
+ 
$$
h\left(1 - \frac{\alpha}{2}, N_{C}(M - 1)\right) \left[\frac{s_{WC}^{2}}{M}\right]^{2}
$$

where

$$
h(A, B) = \left(1 - \frac{B}{\chi_{A,B}^2}\right)^2
$$

and  $\chi^2_{A,B}$  is the upper quantile of the chi-square distribution with  $B$  degrees of freedom.

#### **One-Sided Test**

For the lower, one-sided test, compute the limit,  ${\hat\eta}_U$ , using

$$
\hat{\eta}_U = \hat{\eta} + \sqrt{\Delta_U}
$$

Reject the null hypothesis if  $\,\hat{\eta}_{\hspace{0.1em} U} < 0.$ 

The  $\Delta_U$  is given by

$$
\Delta_U = h(1 - \alpha, N_T - 1)s_{BT}^4 + h(\alpha, N_C - 1)s_{BC}^4 + h(\alpha, N_T(M - 1)) \left[ \frac{s_{WT}^2}{M} \right]^2 + h(1 - \alpha, N_C(M - 1)) \left[ \frac{s_{WC}^2}{M} \right]^2
$$

#### **Power**

#### **Two-Sided Test**

The power of the two-sided test assuming  $n = N_T = N_c$  is given by

Power = 
$$
1 - \Phi\left(z_{1-\frac{\alpha}{2}} - \frac{(R_1 - 1)\sigma_{TC}^2}{\sqrt{\sigma^{*2}/n}}\right) + \Phi\left(z_{\alpha/2} - \frac{(R_1 - 1)\sigma_{TC}^2}{\sqrt{\sigma^{*2}/n}}\right)
$$

where

$$
R_1 = \frac{\sigma_{BT}^2}{\sigma_{BC}^2}
$$
  
\n
$$
\sigma_{BT}^2 = R_1 \sigma_{BC}^2
$$
  
\n
$$
\sigma^{*2} = 2 \left[ \left( \sigma_{BT}^2 + \frac{\sigma_{WT}^2}{M} \right)^2 + \left( \sigma_{BC}^2 + \frac{\sigma_{WC}^2}{M} \right)^2 + \frac{\sigma_{WT}^4}{M^2 (M-1)} + \frac{\sigma_{WC}^4}{M^2 (M-1)} \right]
$$

where  $R1$  is the value of the variance ratio stated by the alternative hypothesis and  $\Phi(x)$  is the standard normal CDF.

A simple binary search algorithm can be applied to the power function to obtain an estimate of the necessary sample size.

#### **One-Sided Test**

The power of the lower, one-sided test,  $H_0$ :  $\frac{\sigma_{BT}^2}{\sigma_{BT}^2}$  $\frac{\sigma_{BT}^2}{\sigma_{BC}^2} \ge 1$  versus  $H_1$ :  $\frac{\sigma_{BT}^2}{\sigma_{BC}^2}$  $\frac{\sigma_{BT}^{2}}{\sigma_{BC}^{2}}$  < 1, is given by

Power = 
$$
\Phi\left(z_{\alpha} - \frac{(R_1 - 1)\sigma_{BC}^2}{\sqrt{\sigma^{*2}/n}}\right)
$$

The power of the upper, one-sided test,  $H_0$ :  $\frac{\sigma_{BT}^2}{\sigma_{BC}^2}$  $\frac{\sigma_{BT}^2}{\sigma_{BC}^2} \le 1$  versus  $H_1: \frac{\sigma_{BT}^2}{\sigma_{BC}^2}$  $\frac{\sigma_{BT}}{\sigma_{BC}^2}$  > 1, is given by

Power = 
$$
1 - \Phi\left(z_{1-\alpha} - \frac{(R_1 - 1)\sigma_{BC}^2}{\sqrt{\sigma^{*2}/n}}\right)
$$

## **Example 1 – Finding Sample Size**

A company has developed a generic drug for treating rheumatism and wants to compare it to the standard drug in terms of the between-subject variability. A two-group, parallel design with replicates will be used to test the inequality using a two-sided test.

Company researchers set the significance level to 0.05, the power to 0.90, M to 2, and the actual variance ratio values between 0.5 and 1.3. They also set  $\sigma^2$ BC = 0.8,  $\sigma^2$ WT = 0.2, and  $\sigma^2$ WC = 0.3. They want to investigate the range of required sample size values assuming that the two group sample sizes are equal.

### **Setup**

If the procedure window is not already open, use the PASS Home window to open it. The parameters for this example are listed below and are stored in the **Example 1** settings file. To load these settings to the procedure window, click **Open Example Settings File** in the Help Center or File menu.

Design Tab

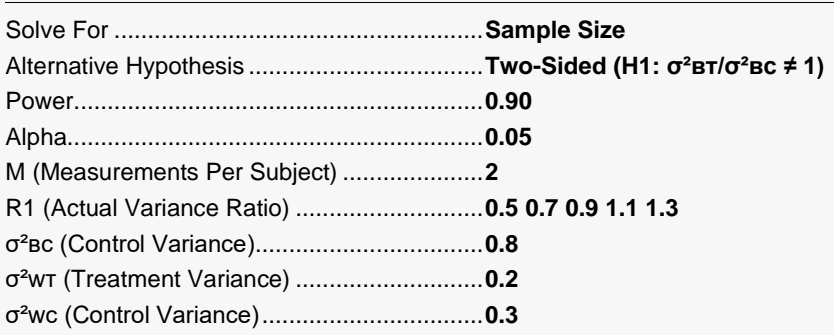

## **Output**

Click the Calculate button to perform the calculations and generate the following output.

### **Numeric Reports**

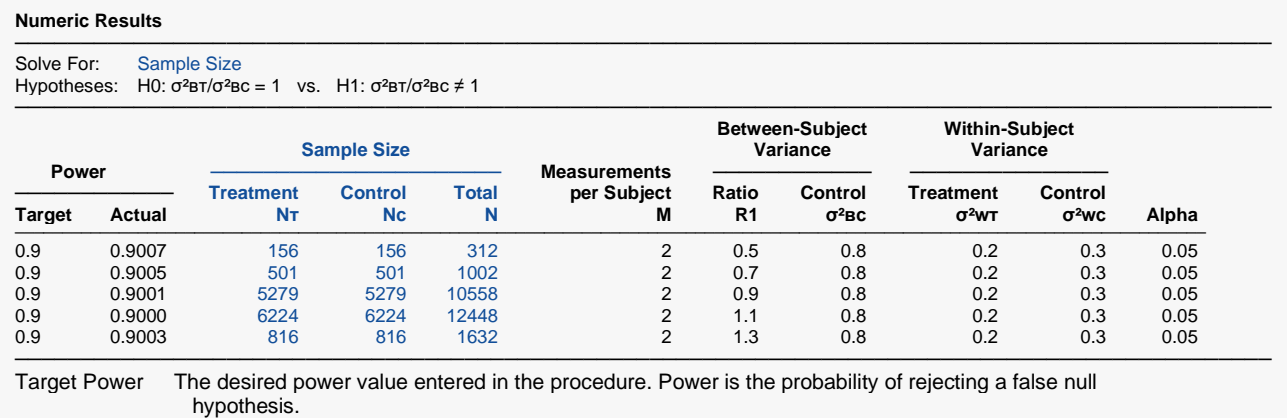

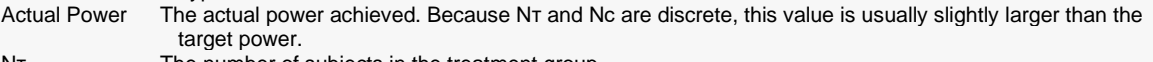

N $\tau$  The number of subjects in the treatment group.

Nc The number of subjects in the control group.<br>N The total number of subjects.  $N = NT + NC$ .

N The total number of subjects.  $N = NT + NC$ .<br>M The number of times a subject is measured

The number of times a subject is measured. It is the number of repeated measurements.

R1 The value of the between-subject variance ratio at which the power is calculated. R1 =  $\sigma^2$ вт /  $\sigma^2$ вс.<br> $\sigma^2$ вс The between-subject variance of measurements in the control group. Note that  $\sigma^2$ тс =  $\sigma^2$ вс +  $\$ The between-subject variance of measurements in the control group. Note that  $\sigma^2$ тс =  $\sigma^2$ вс +  $\sigma^2$ wc.

σ<sup>2</sup>wτ The within-subject variance of measurements in the treatment group.<br>σ<sup>2</sup>wc The within-subject variance of measurements in the control group. The within-subject variance of measurements in the control group.

Alpha The probability of rejecting a true null hypothesis.

#### **Summary Statements**

───────────────────────────────────────────────────────────────────────── A parallel two-group replicated design will be used to test whether the between-subject variance of the treatment (σ²вᴛ) is different from the between-subject variance of the control (σ²вᴄ) by testing whether the between-subject variance ratio (σ<sup>2</sup>BT / σ<sup>2</sup>BC) is different from 1 (H0: σ<sup>2</sup>BT / σ<sup>2</sup>BC = 1 versus H1: σ<sup>2</sup>BT / σ<sup>2</sup>BC ≠ 1). The comparison will be made using a two-sided, variance-difference test (treatment minus control) as described in Chow, Shao, Wang, and Lokhnygina (2018), with a Type I error rate (α) of 0.05. Each subject will be measured 2 times. For the control group, the between-subject variance ( $\sigma$ <sup>2</sup>Bc) is assumed to be 0.8, and the within-subject variance is assumed to be 0.3. The within-subject variance of the treatment group is assumed to be 0.2. To detect a between-subject variance ratio (σ<sup>2</sup>вт / σ<sup>2</sup>вс) of 0.5 with 90% power, the number of subjects needed will be 156 in the treatment group, and 156 in the control group.

─────────────────────────────────────────────────────────────────────────

#### **Dropout-Inflated Sample Size**

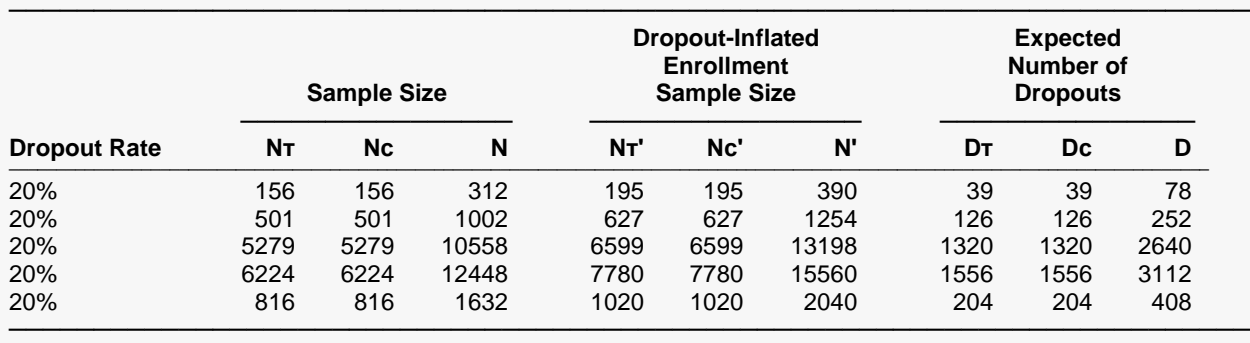

Dropout Rate The percentage of subjects (or items) that are expected to be lost at random during the course of the study and for whom no response data will be collected (i.e., will be treated as "missing"). Abbreviated as DR. NT, Nc, and N The evaluable sample sizes at which power is computed. If NT and Nc subjects are evaluated out of the NT' and Nc' subjects that are enrolled in the study, the design will achieve the stated power. Nī', Nc', and N' The number of subjects that should be enrolled in the study in order to obtain Nī, Nc, and N evaluable subjects, based on the assumed dropout rate. After solving for NT and Nc, NT' and Nc' are calculated by inflating N $\tau$  and N $c$  using the formulas N $\tau'$  = N $\tau$  / (1 - DR) and N $c'$  = N $c$  / (1 - DR), with N $\tau'$  and N $c'$  always rounded up. (See Julious, S.A. (2010) pages 52-53, or Chow, S.C., Shao, J., Wang, H., and Lokhnygina, Y. (2018) pages 32-33.)

#### DT, Dc, and D The expected number of dropouts. DT = NT' - NT, Dc = Nc' - Nc, and D = DT + Dc.

#### **Dropout Summary Statements**

───────────────────────────────────────────────────────────────────────── Anticipating a 20% dropout rate, 195 subjects should be enrolled in Group 1, and 195 in Group 2, to obtain final group sample sizes of 156 and 156, respectively.

─────────────────────────────────────────────────────────────────────────

─────────────────────────────────────────────────────────────────────────

#### **References**

Chow, S.C., Shao, J., Wang, H., and Lokhnygina, Y. 2018. Sample Size Calculations in Clinical Research, Third Edition. Taylor & Francis/CRC. Boca Raton, Florida.

Chow, S.C., and Liu, J.P. 2014. Design and Analysis of Clinical Trials, Third Edition. John Wiley & Sons. Hoboken, New Jersey. ─────────────────────────────────────────────────────────────────────────

This report gives the sample sizes for the indicated scenarios.

#### Tests for Two Between Variances in a Replicated Design

### **Plots Section**

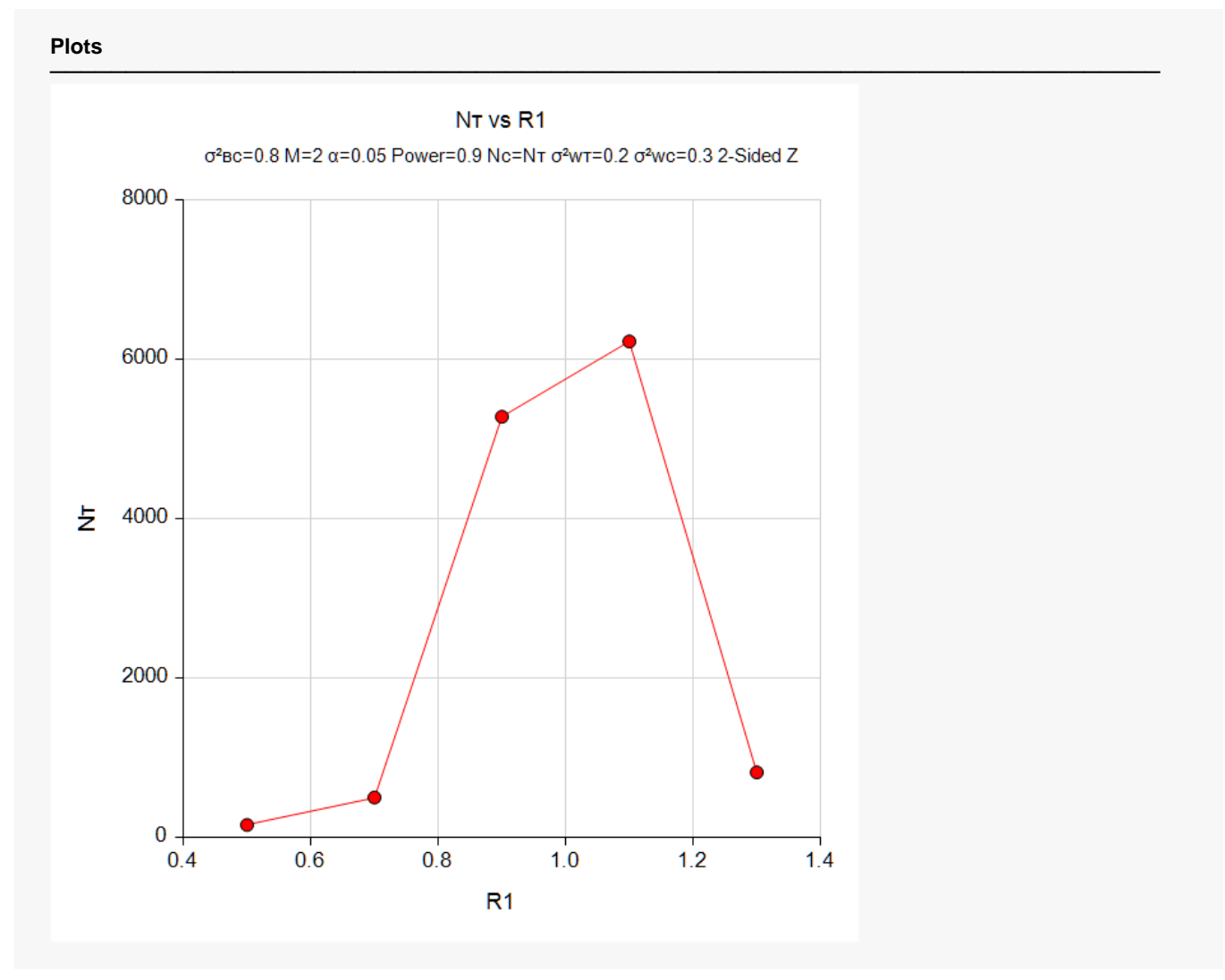

This plot shows the relationship between sample size and R1.

## **Example 2 – Validation using PASS**

We will use an example from a previously validated PASS procedure to validate this procedure. The previously validated procedure is **Non-Unity Null Tests for Two Between Variances in a Replicated Design**.

For this example, if in the other procedure we set power =  $0.8$ , R0 = 1, significance level = 0.05, M = 3, R1 = 0.52,  $\sigma^2$ вс = 0.25,  $\sigma^2$ w $\tau$  = 0.04,  $\sigma^2$ wc = 0.09, the resulting per group sample size is 109.

### **Setup**

Design Tab

If the procedure window is not already open, use the PASS Home window to open it. The parameters for this example are listed below and are stored in the **Example 2** settings file. To load these settings to the procedure window, click **Open Example Settings File** in the Help Center or File menu.

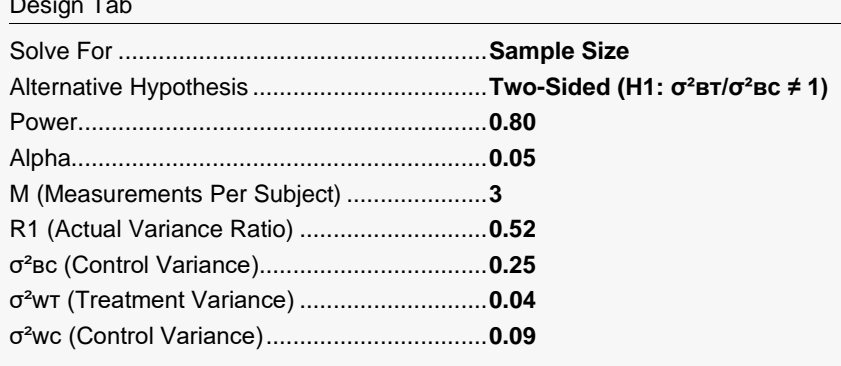

## **Output**

Click the Calculate button to perform the calculations and generate the following output.

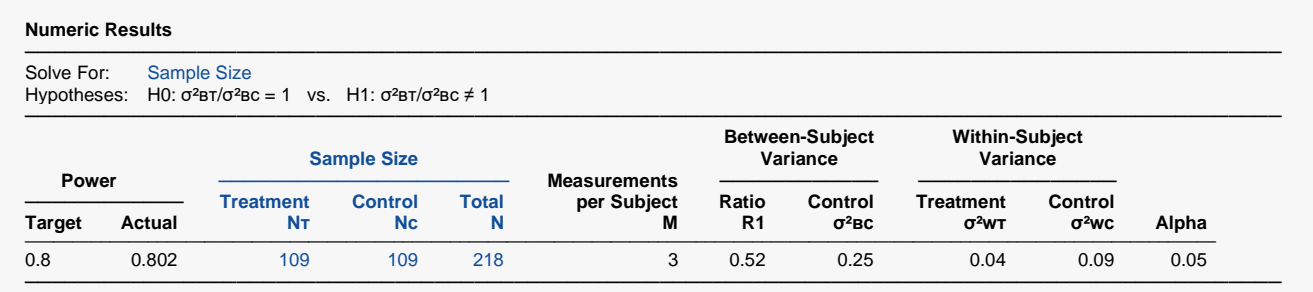

The sample size of 109 per group matches the expected result.